# **PASOS PARA LA CORRECTA IMPRESIÓN CALENDARIO TRIANGULAR Condiciones de impresión**

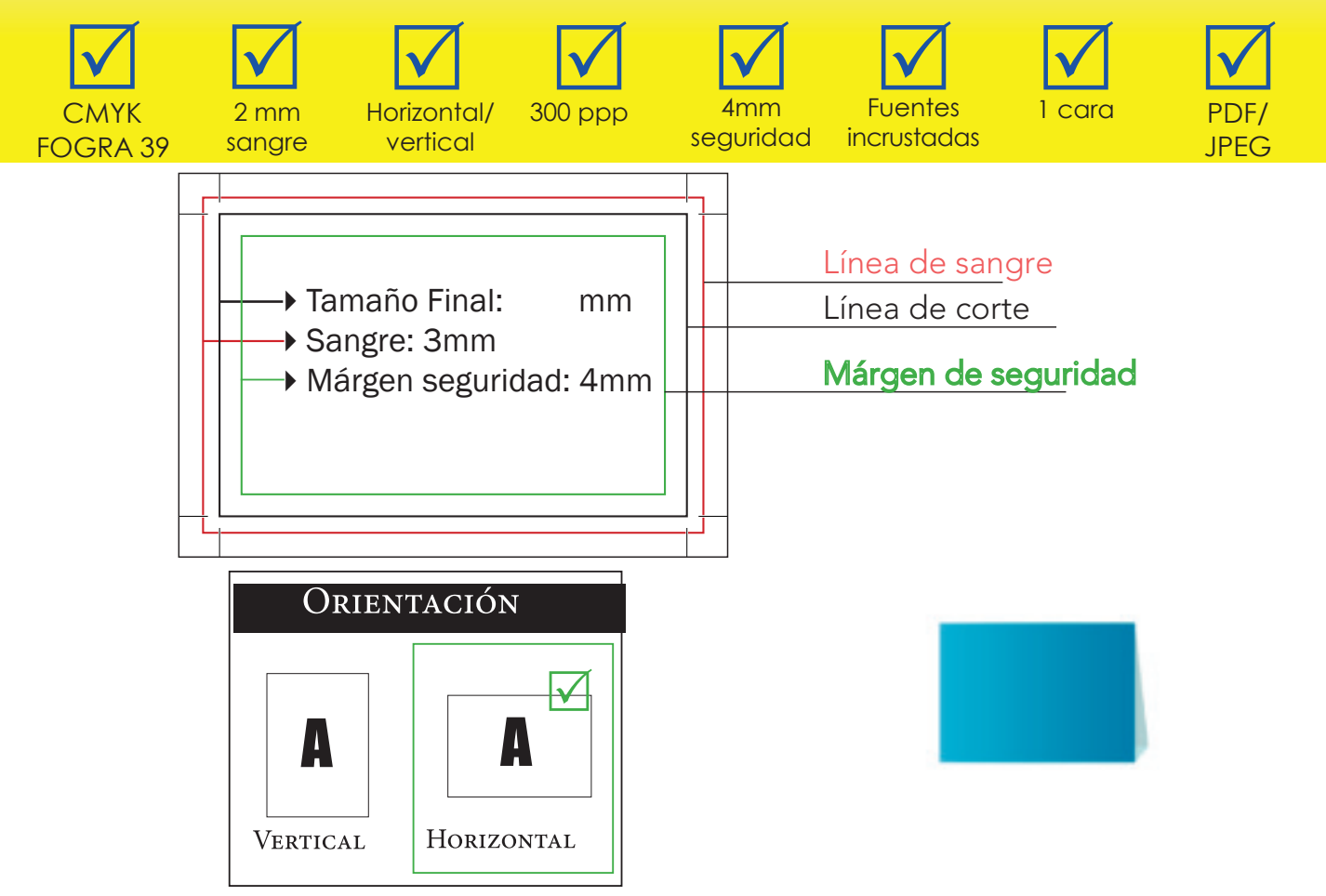

# **PASOS PARA LA CORRECTA IMPRESIÓN**

**Estas recomendaciones te servirán para crear el archivo que posteriormente se imprimirá. Puedes descargar nuestras plantillas en blanco y trabajar desde ellas. Si tienes dudas,puedes**   $\mathbf{L}$ **contar con nuestro equipo para un asesoramiento o llamar a nuestro servicio de Asistencia y te ayudaremos.** 

### **FORMATO DE ARCHIVO (TAMAÑO)**

Envía tu archivo en formato PDF o también en formato JPEG, sin protección de contraseña y si trabajas con Illustrator manten las opciones de edición. Mándalo en tamaño 1:1, es decir, si el display que necesitas mide **14.8x9.10 cm**, , con sangres añadidas de 2mm pasará a medir: 15,2x9.14 cm. Ten en cuenta la plantilla para ver la ubicación de los hendidos y troqueles a la hora de hacer el diseño.

#### **ORIENTACIÓN DEL ARCHIVO**

La orientación de tu archivo, vendrá determinada por el tamaño de tu archivo, ten en cuenta que ambas caras deben de ser las iguales, o **vertical u horizontal**. Revísalo y ten cuidado no las gires al visualizarlas en Adobe Acrobat.

(ATENCIÓN: tipo de volteo cuando es frente-reverso.)

#### **RESOLUCIÓN**

La resolución recomendada para este archivo es de **300 ppp**, asegúrate que la resolución de las imágenes esté al menos a 300 dpi, ya que definirá la calidad del producto impreso y al tamaño final de escala de reproducción.

En el caso de los logotipos o dibujos (vectorial) que incorpores, como mínimo deben estar al tamaño final, sin reducción y también a 300 dpi, estos elementos requieren más definición y si se amplían pueden aparecer pixelados o "rateados" sus bordes (con efecto de escalón), por lo que la impresión no sería óptima.

#### **LOS COLORES**

Prepara tus archivos utilizando CMYK como modo de color, no RGB, puesto que para imprimir en este último espacio de color, necesitarás especificarlo, puesto que el tratamiento no es el mismo. Las imágenes que no pertenezcan a este modo de color, CMYK y sean en RGB, o colores de tinta pla na (como por ejemplo Pantone), serán convertidos en el perfil requerido para su correcta reproducción, asi que ten en cuenta que pueden sufrir cambios colorimétricos respecto a tu visualización en tu Pc. A excepción de que se pida en presupuesto personalizado la impresión de colores especiales.

#### **MÁRGEN DE SEGURIDAD**

Se recomienda mantener **4 mm** de margen de seguridad.

Debes asegurarte que todos los elementos gráficos que incluyas (textos, imágenes o logotipos) mantengan una distancia con el borde de corte del producto de al menos 4 mm, de forma que si se desvía el corte no afecte al diseño ni alcance ninguno de tus elementos. De igual forma, se recomienda mantener la misma distancia de una zona de pliegue, para evitar cortes no deseados: MARGEN DE SEGURIDAD EN EL PLEGADO.

#### **SANGRES**

Se recomienda añadir **2 mm** de sangre al producto diseñado.

Debes asegurarte que el fondo del diseño (los colores o imágenes), sobrepasen el área de sangrado a fin de evitar marcos blancos alrededor del diseño una vez cortado. Para verificar tu zona de sangre puedes enviar el archivo a tu impresora doméstica con las marcas de corte y marcas de impresora activadas.

## *\*Información\**

La sangre es aquella información o margen que una vez realizado el corte (siguiendo las marcas de corte que identifican el tamaño final del producto) quedará fuera de éste. Su función es evitar que al cortar quede un margen no deseado en el borde del producto.